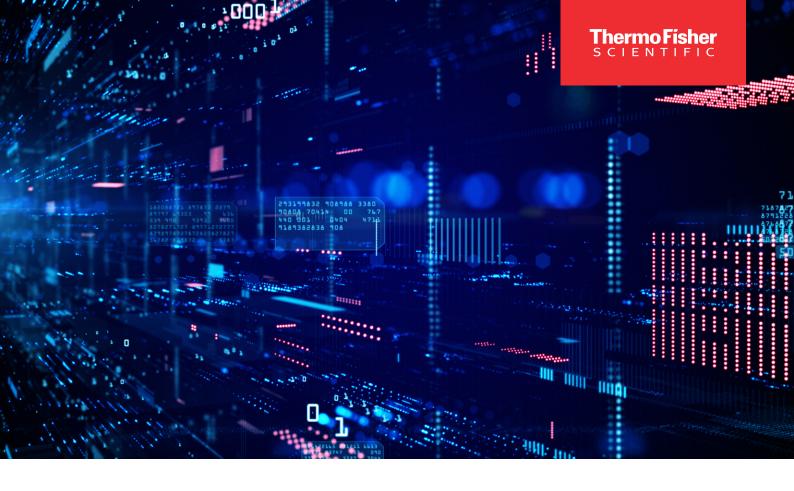

## UV-Vis Spectrophotometer LIMS Compatibility

## Introduction

As a scientist, storing, tracking, and managing data is likely at the forefront of your mind. We have designed our latest UV-Vis Spectrophotometers to help streamline your process to quickly configure and transfer data to and from a compatible laboratory information management system (LIMS). Many of our Thermo Scientific™ UV-Vis Spectrophotometers come with the ability to import sample ID files and save sample data files in LIMS-acceptable file formats. The flow of data to and from a LIMS and a Thermo Scientific UV-Vis Spectrophotometer may resemble the diagram below:

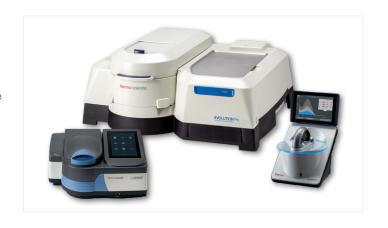

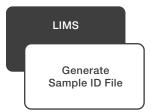

UV-Vis Spectrophotometer

Import
Sample ID File Generate
Sample Data File

Import Sample Data File

## Sample ID Files (Import)

Select LIMS will allow users to create specific sample ID files containing the names of all samples they are looking to measure. The Thermo Scientific instruments highlighted below will allow importation of sample ID files to automate the sample naming process saving the user valuable time and reducing human error involved in the process.

| NanoDrop       |                               |
|----------------|-------------------------------|
| Model          | Compatible Import File Format |
| NanoDrop Eight | .csv/.tsv/.txt                |

| Evolution                 |                               |
|---------------------------|-------------------------------|
| Model                     | Compatible Import File Format |
| <b>Evolution One</b>      | .csv/.tsv                     |
| <b>Evolution One Plus</b> | .csv/.tsv                     |
| <b>Evolution Pro</b>      | .csv/.tsv                     |

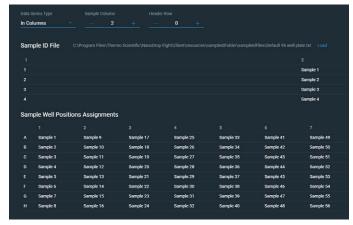

NanoDrop Eight Sample ID File import screen.

## Sample Data Files (Export)

Integrating instrument-generated sample data to a LIMS is key for allowing customers to improve their productivity and efficiency. Our latest UV-Vis spectrophotometers, highlighted in the table below, allow output of sample data in commonly used data formats to facilitate import into a LIMS.

Although this varies from model to model, several reported values are typically included in these data files: date, sample name, calculated concentration, purity ratios, absorbance values, baseline correction, extinction coefficient/factor, username, pathlength, bandwidth, serial number, integration time, scan speed, standard deviation, and software version, as well as many others.

| NanoDrop           |                    |
|--------------------|--------------------|
| Model              | Export File Format |
| NanoDrop Lite Plus | .CSV               |
| NanoDrop One       | .csv/.tsv          |
| NanoDrop Eight     | .csv/.tsv          |

The NanoDrop Eight spectrophotometer also offers the ability to incorporate a checksum into the exported data file. A checksum is a value derived from a data set and can be used to ensure the integrity of the data and detect errors that might have occurred during transmission or storage of the file it's located in.

| Evolution                 |                    |  |
|---------------------------|--------------------|--|
| Model                     | Export File Format |  |
| <b>Evolution One</b>      | .csv/.tsv/.xml.    |  |
| <b>Evolution One Plus</b> | .csv/.tsv/.xml.    |  |
| Evolution Pro             | .csv/.tsv/.xml.    |  |

| GENESYS/BioMate       |                    |  |
|-----------------------|--------------------|--|
| Model                 | Export File Format |  |
| GENESYS 30            | .csv or .tsv*      |  |
| GENESYS 40/140        | .CSV               |  |
| <b>GENESYS 50/150</b> | .CSV               |  |
| BioMate 160           | .CSV               |  |
| GENESYS 180           | .CSV               |  |

<sup>\*</sup>The export file type is dependent on the language settings.

Contact your local Thermo Fisher Scientific sales representative or visit **thermofisher.com/UVVIS** to either request a sales quote or a free trial of a UV-Vis Spectrophotometer.

Information about Thermo Scientific<sup>™</sup> SampleManager LIMS<sup>™</sup> software can be found at **thermofisher.com/SampleManager** 

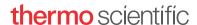